### **Foreman - Bug #7141**

# **freeipa\_register template fails on EL7**

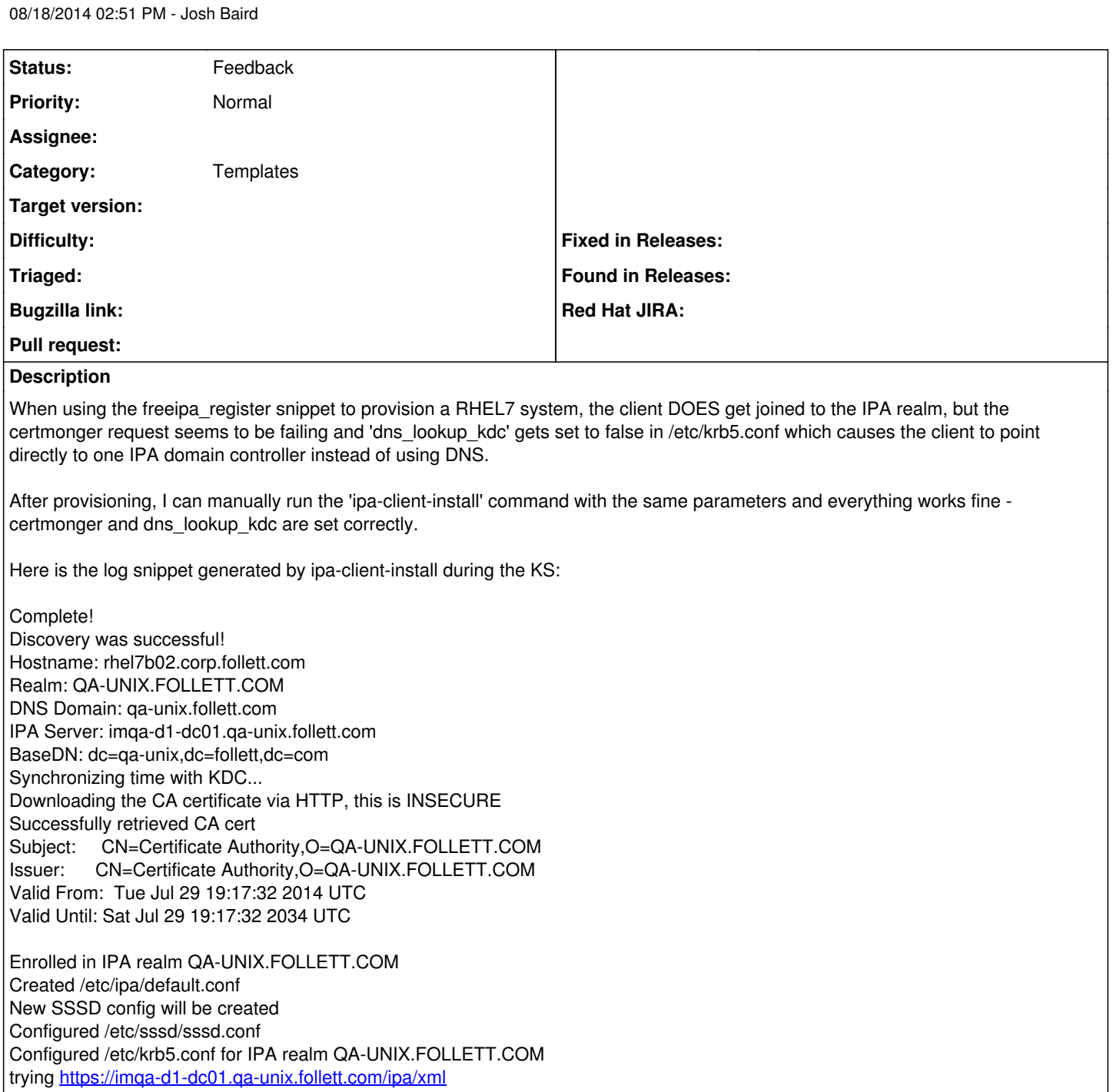

Forwarding 'ping' to server 'https://imqa-d1-dc01.qa-unix.follett.com/ipa/xml' Forwarding 'env' to server 'https://imqa-d1-dc01.qa-unix.follett.com/ipa/xml' certmonger request for host certificate failed Forwarding 'host\_mod' to server 'https://imqa-d1-dc01.qa-unix.follett.com/ipa/xml' Could not update DNS SSHFP records. SSSD enabled Configured /etc/openldap/ldap.conf

Unable to find 'admin' user with 'getent passwd [admin@qa-unix.follett.com](mailto:admin@qa-unix.follett.com)'! Recognized configuration: SSSD

# Client configuration complete.

#### **History**

**#1 - 05/20/2017 05:27 AM - Anonymous**

what's the status here with current templates?

#### **#2 - 12/30/2017 01:49 AM - Anonymous**

*- Status changed from New to Feedback*